# **Arbeitsgruppe OE1**

[Versionsgeschichte interaktiv durchsuchen](https://wiki.oevsv.at) [VisuellWikitext](https://wiki.oevsv.at)

### **[Version vom 10. Oktober 2010, 20:12 Uhr](https://wiki.oevsv.at/w/index.php?title=Arbeitsgruppe_OE1&oldid=7568) [\(Quelltext anzeigen\)](https://wiki.oevsv.at/w/index.php?title=Arbeitsgruppe_OE1&action=edit&oldid=7568)**

[Oe1kbc](https://wiki.oevsv.at/wiki/Benutzer:Oe1kbc) [\(Diskussion](https://wiki.oevsv.at/w/index.php?title=Benutzer_Diskussion:Oe1kbc&action=view) | [Beiträge\)](https://wiki.oevsv.at/wiki/Spezial:Beitr%C3%A4ge/Oe1kbc) [← Zum vorherigen Versionsunterschied](https://wiki.oevsv.at/w/index.php?title=Arbeitsgruppe_OE1&diff=prev&oldid=7568)

\* [[Bild:new2blinkt.gif]] LIVE Mitschnitt

 \* [[Bild:new2blinkt.gif]] Der Vortrag 'HAMNET in Wien' zum nachlesen [**http**:**//w iki.oevsv.at/index.php/**Vortrag\_LV1\_HAM

 \* Bisamberg hat 210° Userzugang Bereich von Gerasdorf bis Klosterneuburg

vom Vortrag 'HAMNET in Wien' [http://www.ustream.tv/recorded

### **[Version vom 10. Oktober 2010, 20:15 Uhr](https://wiki.oevsv.at/w/index.php?title=Arbeitsgruppe_OE1&oldid=7569) ([Quelltext anzeigen](https://wiki.oevsv.at/w/index.php?title=Arbeitsgruppe_OE1&action=edit&oldid=7569))**

[Oe1kbc](https://wiki.oevsv.at/wiki/Benutzer:Oe1kbc) ([Diskussion](https://wiki.oevsv.at/w/index.php?title=Benutzer_Diskussion:Oe1kbc&action=view) | [Beiträge](https://wiki.oevsv.at/wiki/Spezial:Beitr%C3%A4ge/Oe1kbc))

K

[Zum nächsten Versionsunterschied →](https://wiki.oevsv.at/w/index.php?title=Arbeitsgruppe_OE1&diff=next&oldid=7569)

## **Zeile 8: Zeile 8:**

**+**

'''News OE1XRU''': '''News OE1XRU''':

 \* [[Bild:new2blinkt.gif]] LIVE Mitschnitt vom Vortrag 'HAMNET in Wien' [http://www.ustream.tv/recorded /10117996]

 \* [[Bild:new2blinkt.gif]] Der Vortrag 'HAMNET in Wien' zum nachlesen [**Media**: Vortrag\_LV1\_HAMNET\_IN\_WIEN]

 \* Bisamberg hat 210° Userzugang Bereich von Gerasdorf bis Klosterneuburg abgedeckt.

 \* Mumble Server bringt Live-Audio von OE1XUU (Kahlenberg) und OE1XDS (D-Star)

## Version vom 10. Oktober 2010, 20:15 Uhr

 \* Mumble Server bringt Live-Audio von OE1XUU (Kahlenberg) und OE1XDS (D-Star)

#### [Aktive Usereinstiege:](https://wiki.oevsv.at/w/index.php?title=Aktive_Usereinstiege:&action=view)

/10117996]

NET\_IN\_WIEN]

abgedeckt.

**−**

- OE1XDS AKH Wien 9 vertikal 5785
- OE1XVC Roter Hiasl Wien 22 vertikal 5745
- OE1XRU Wien Bisamberg Wien 21 [horizontal](https://wiki.oevsv.at/w/index.php?title=Horizontal&action=view) mit 90° Sektor 5745
- OE1XRU Wien Bisamberg Wien 21 [horizontal](https://wiki.oevsv.at/w/index.php?title=Horizontal&action=view) mit 120° Sektor 5785

```
News OE1XRU:
```

```
 * Datei:new2blinkt.gif LIVE Mitschnitt vom Vortrag 'HAMNET in Wien' [1]
 * Datei:new2blinkt.gif Der Vortrag 'HAMNET in Wien' zum nachlesen [Media:
```
Vortrag LV1 HAMNET IN WIEN]

```
* Bisamberg hat 210° Userzugang Bereich von Gerasdorf bis Klosterneuburg
abgedeckt.
```
 \* Mumble Server bringt Live-Audio von OE1XUU (Kahlenberg) und OE1XDS (D-Star) Download über <http://web.oe1.ampr.at/download.html>(Mumble 1.2.2)

```
Ausgabe: 17.05.2024 Dieses Dokument wurde erzeugt mit BlueSpice Seite 1 von 2
```
# **BlueSpice4**

Einstiege in Wien sind generell über 5GHz Zugang zu erreichen: SSID: HAMNET Frequenz: 5785/5745 MHz Bandbreite: 5MHz IP: DHCP

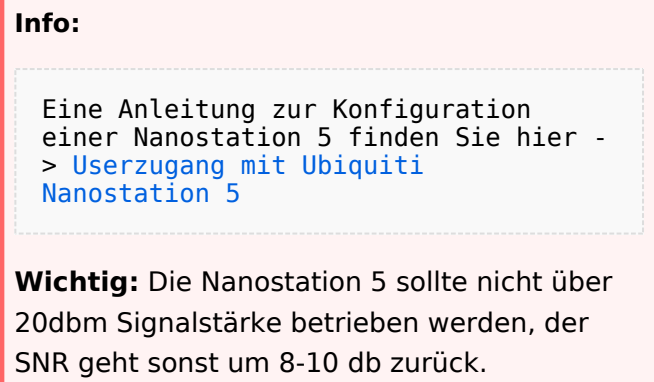

In Wien ist der Index Web Server für OE1 [\[2\]](http://web.oe1.ampr.at), eine Web Cam [\[3\]](http://webcam.oe1xru.ampr.at) und ein Mumble Server On Air gegangen.

Nähere Informationen unter [Anwendungen im Hamnet](http://wiki.oevsv.at/index.php/Anwendungen_am_HAMNET).

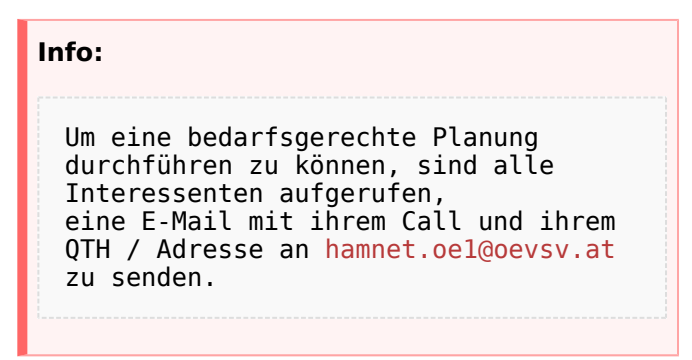

## Vortrag über HAMNET in Wien

Am Donnerstag den 7. Oktober 2010 fand um 19:00 Uhr im LV1 - Vortragssaal von Gregor OE1SGW und Kurt OE1KBC der Vortrag zum aktuellen Ausbaustand von HAMNET in Wien statt

Hier finden Sie den LINK zum VIDEO LIVE Mitschnitt [\[4\]](http://www.ustream.tv/recorded/10117996)

OE1SGW und das Wiener HAMNET Team

Stand 10.10.2010